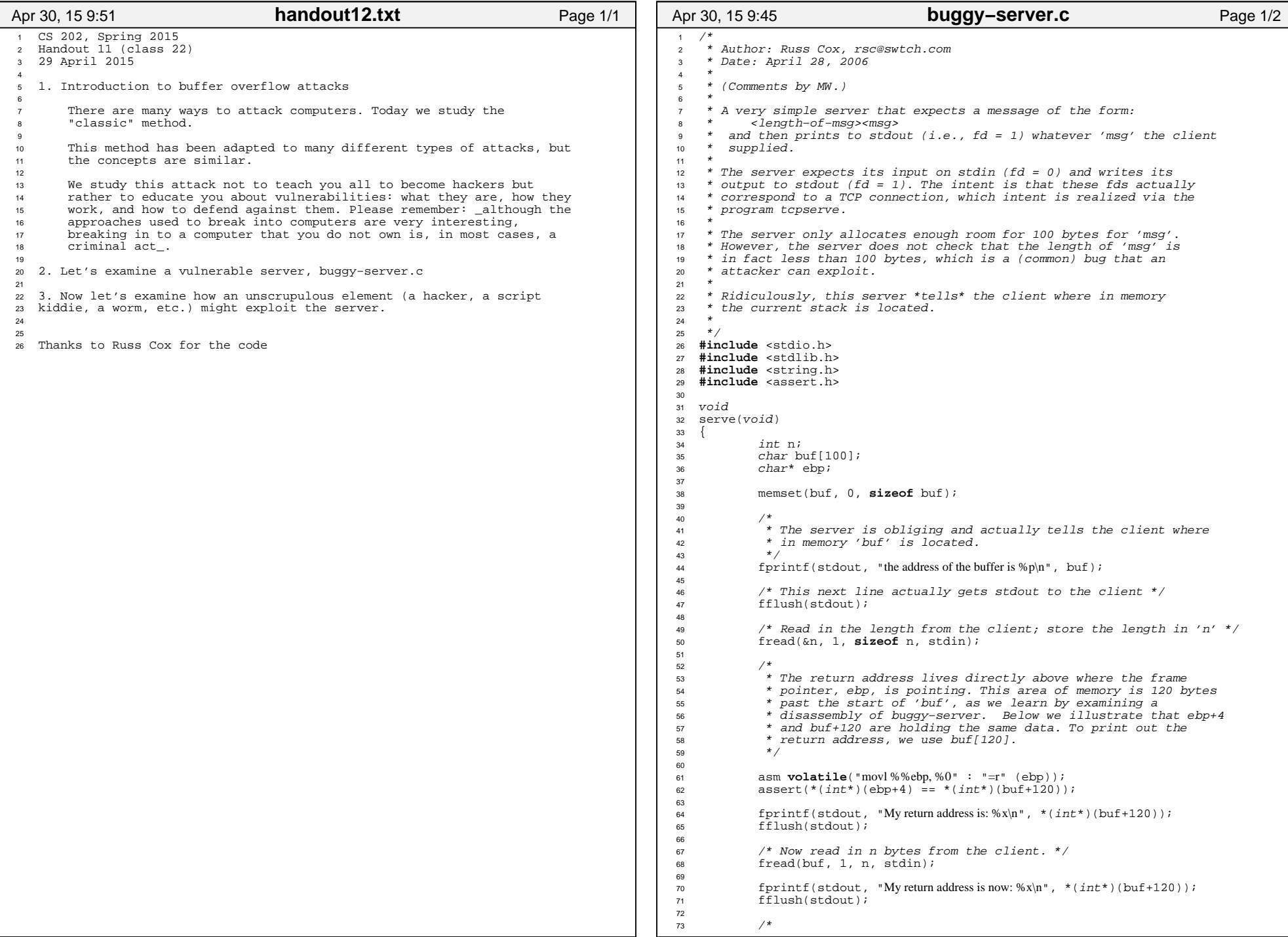

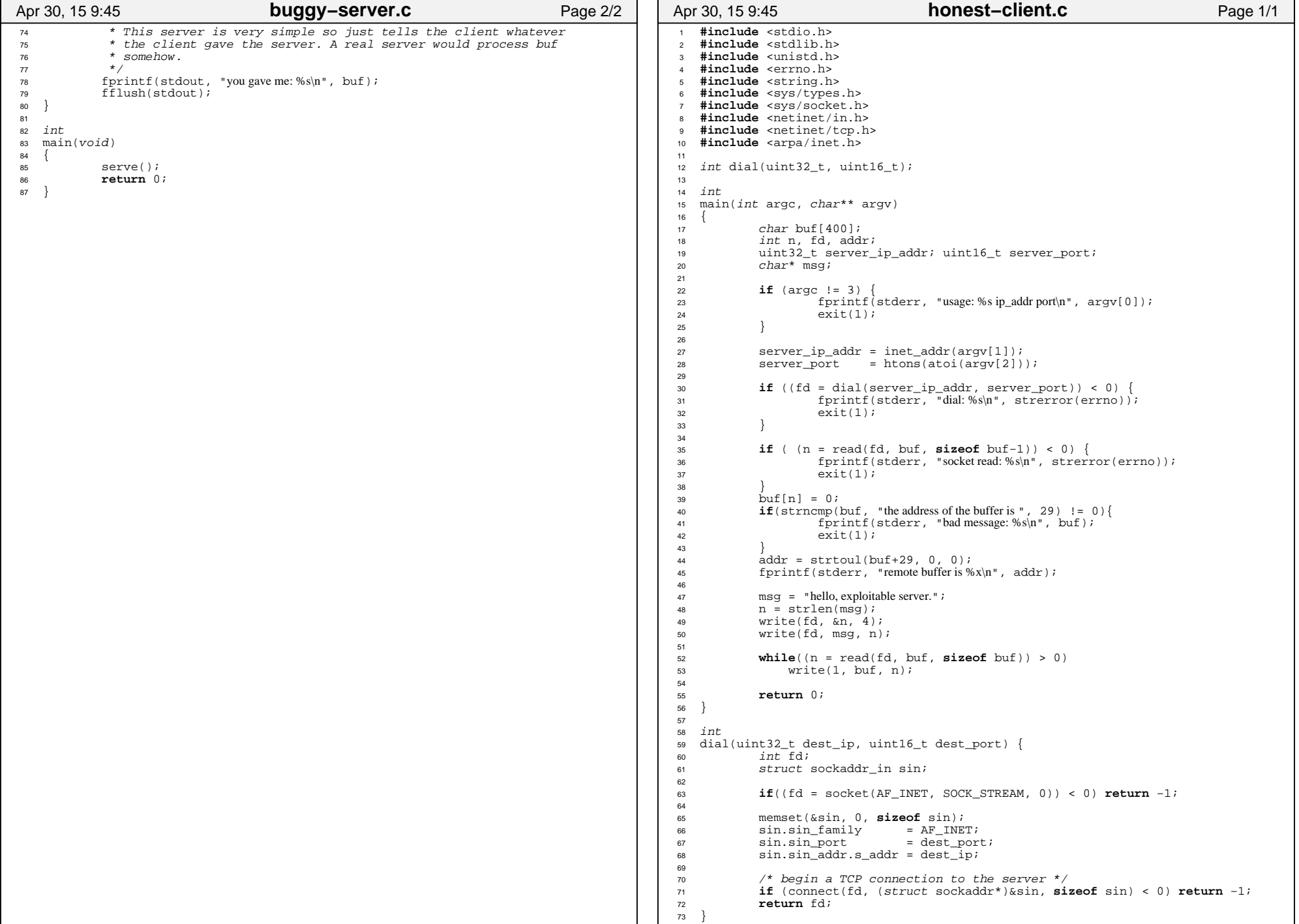

## Printed by Michael Walfish

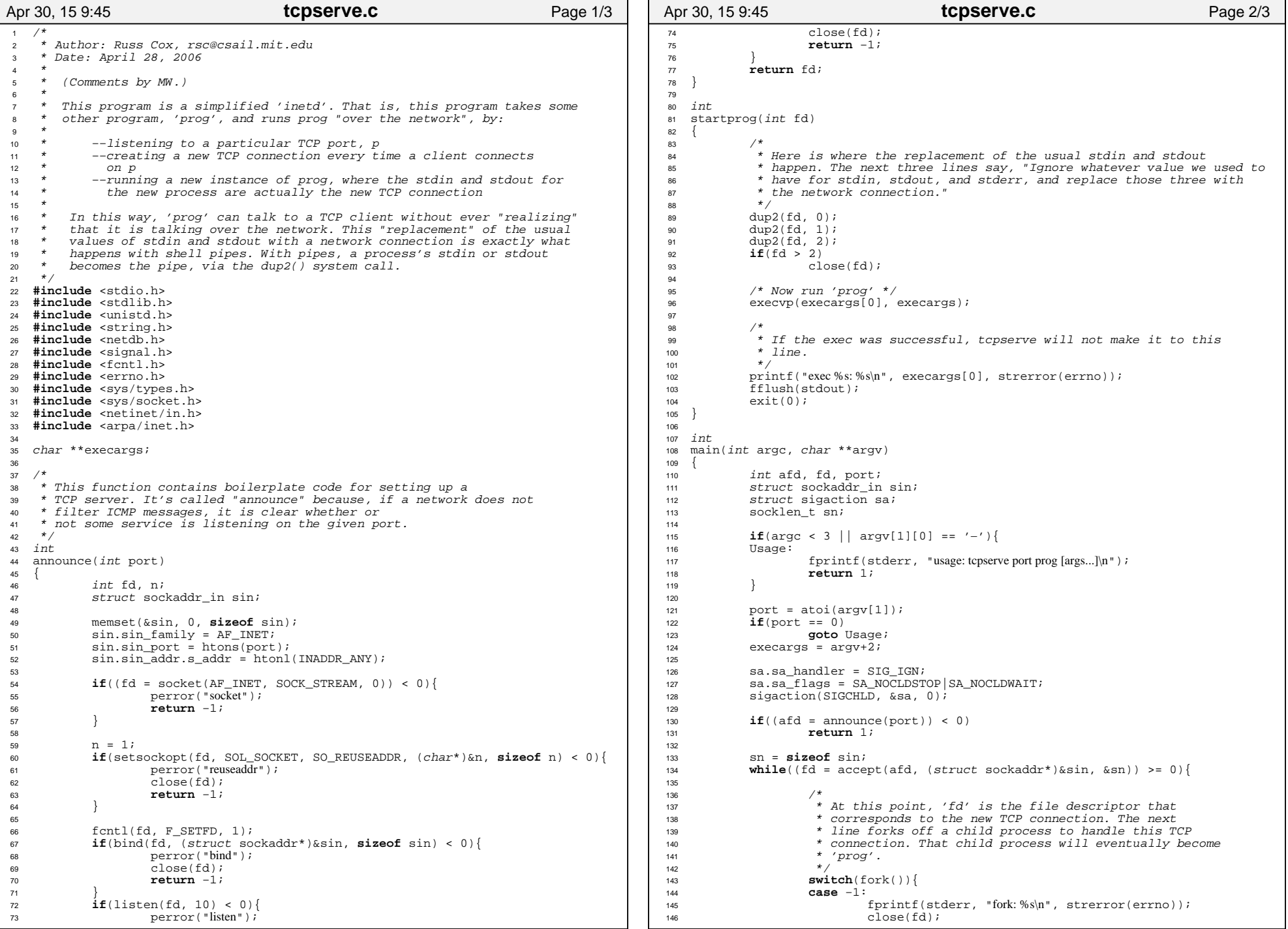

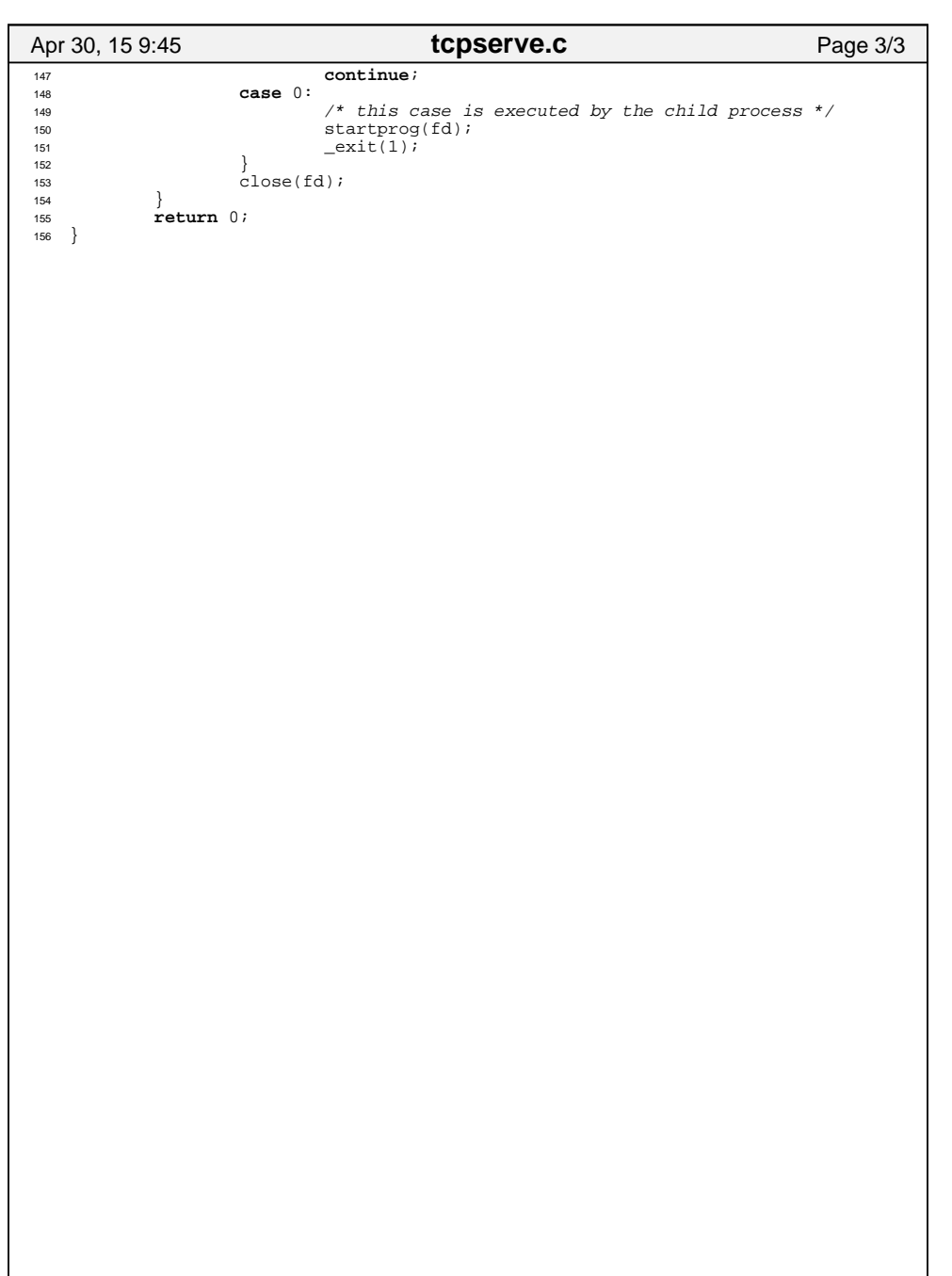

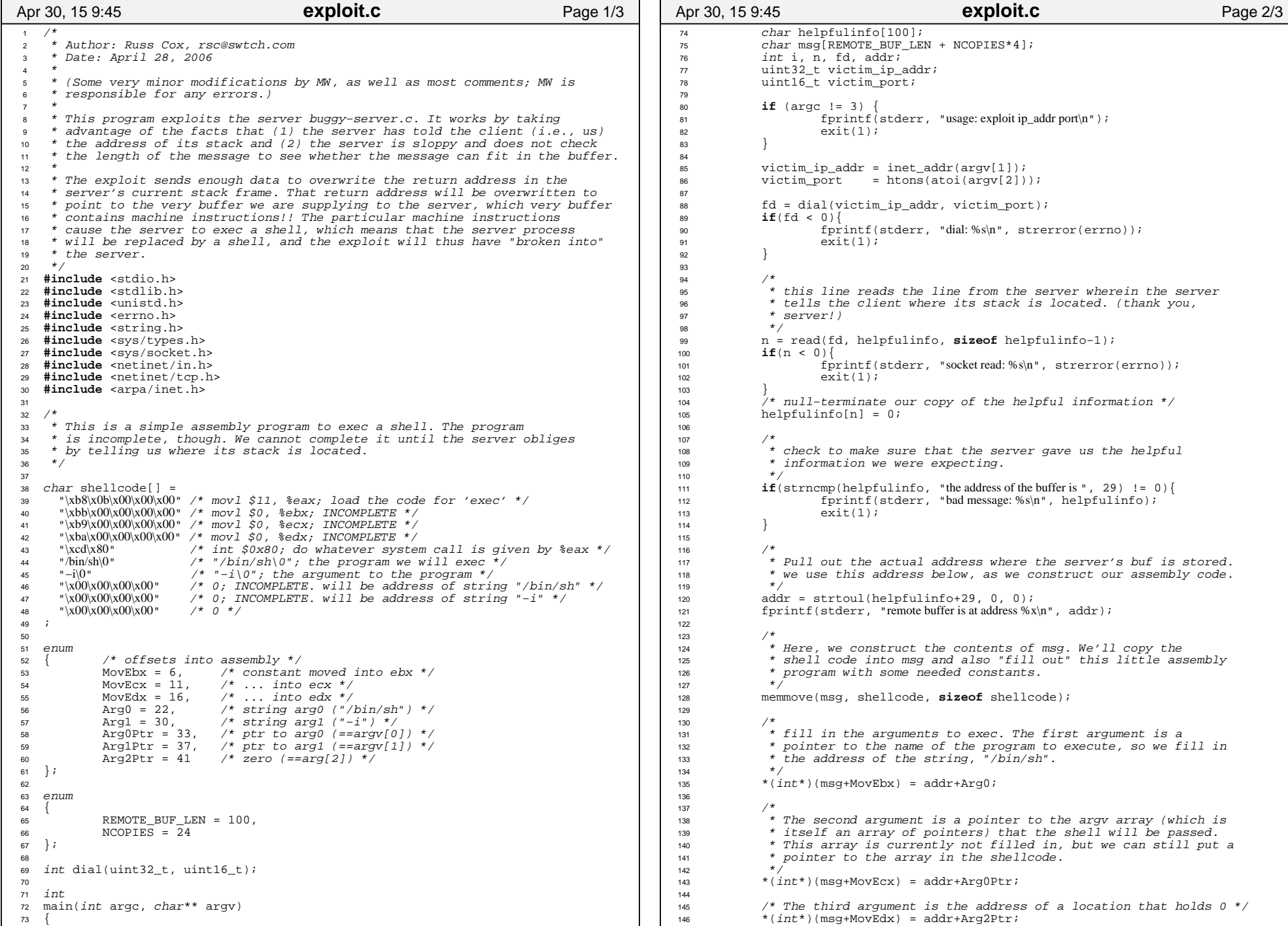

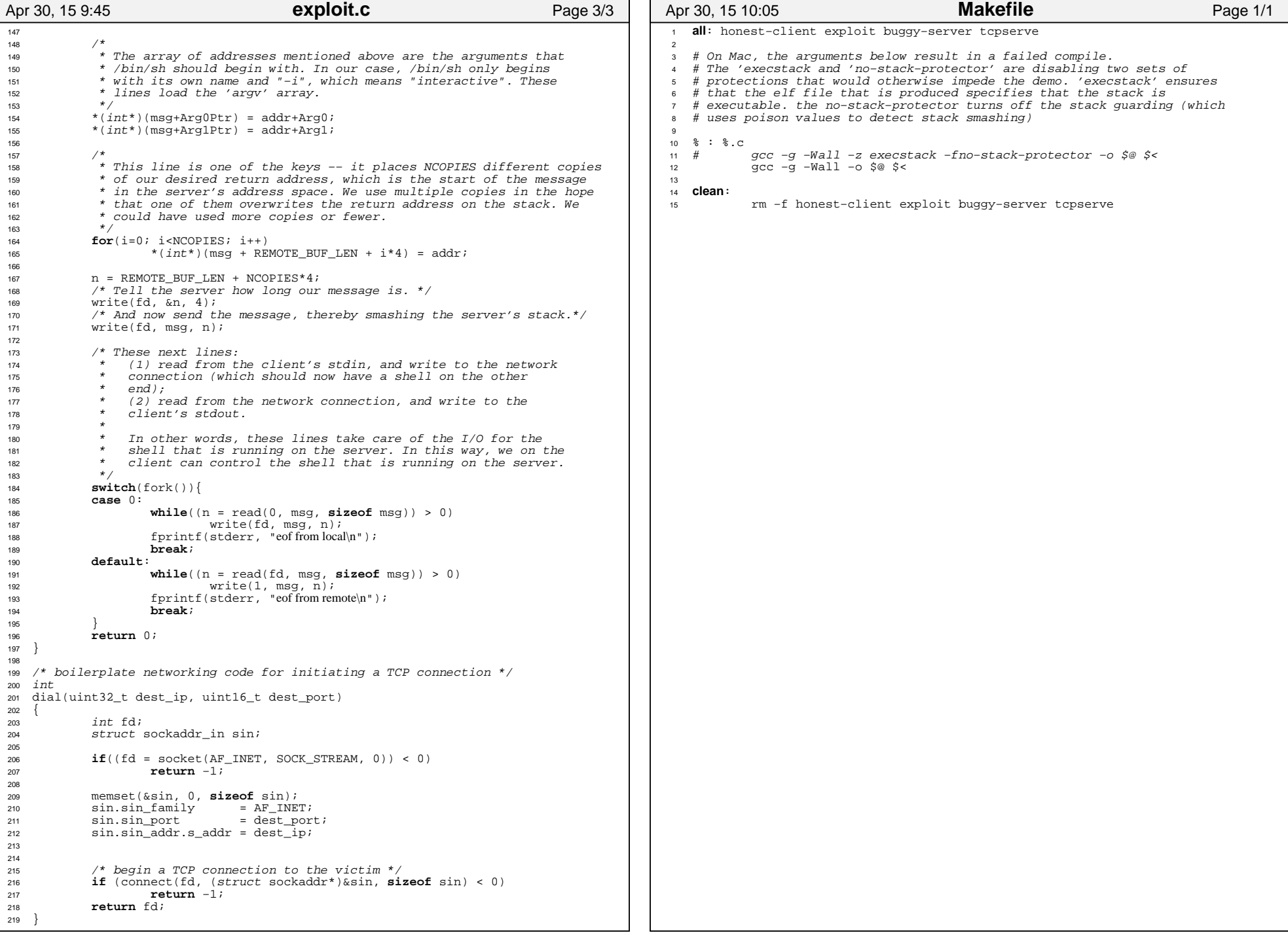